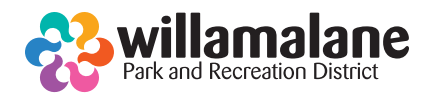

## **FOR COMPUTER USERS:** Joining your virtual class!

## **Before joining your class:**

Before deciding to join us, please check these following requirements and helpful tips, so your classroom experience will be stress-free and fun.

- The device you use for accessing your class must be able to access the email account you used when registering for the class.
- Use a fully charged device or, better yet, one connected to a power source. Batteries drain quickly when streaming.
- Be sure you are in a space with an internet connection. Be sure you have a hardwired Ethernet connection to your home internet modem, or robust Wi-Fi connectivity. You could experience lag or garbled audio with 4G/LTE.<br>...
- When joining your class, your device should be automatically muted.
- While in your class, keep your video turned on, so instructors can help with modifications while you exercise

## $\mathbf{r}$  registering for one of our virtual programs, you will receive an email with a link like this:  $\mathbf{r}$ **Step by step instructions for joining your class:**

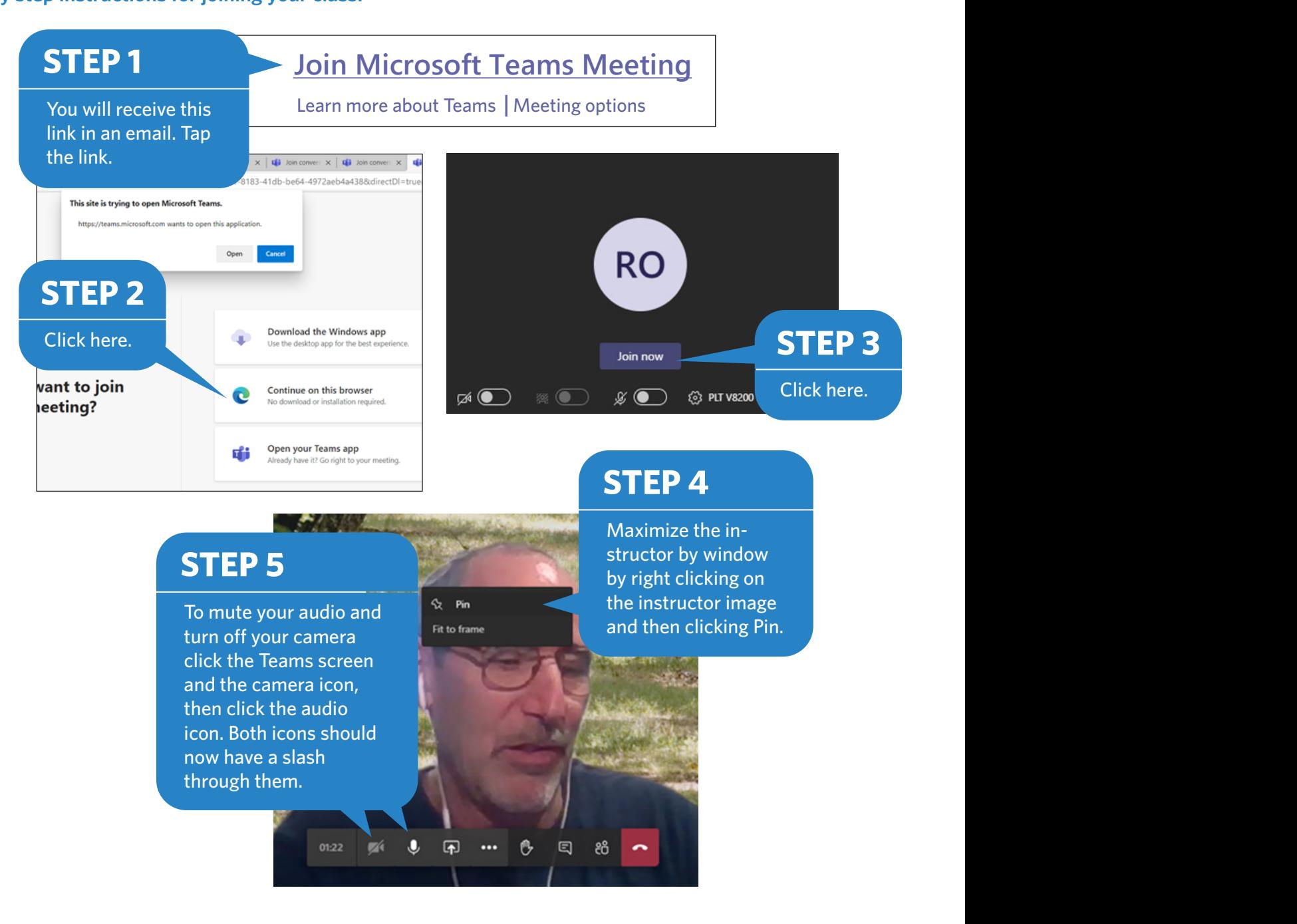